## <<Autodesk Inventor 20>>

<<Autodesk Inventor 2011

- 13 ISBN 9787121121173
- 10 ISBN 7121121174

出版时间:2011-1

页数:348

619200

extended by PDF and the PDF

http://www.tushu007.com

# <<Autodesk Inventor 20>>

### $,$  tushu007.com

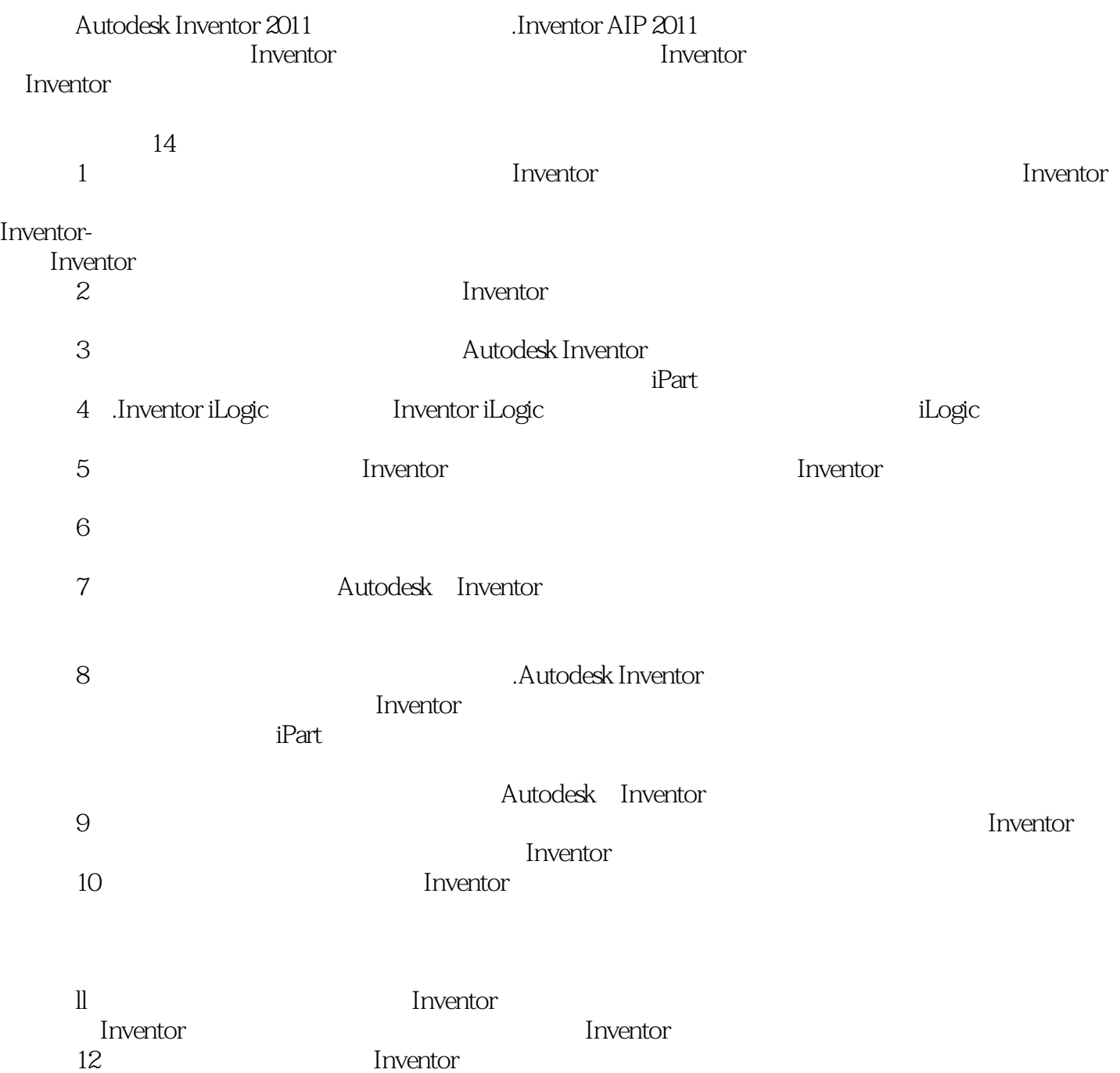

# <<Autodesk Inventor 20>>

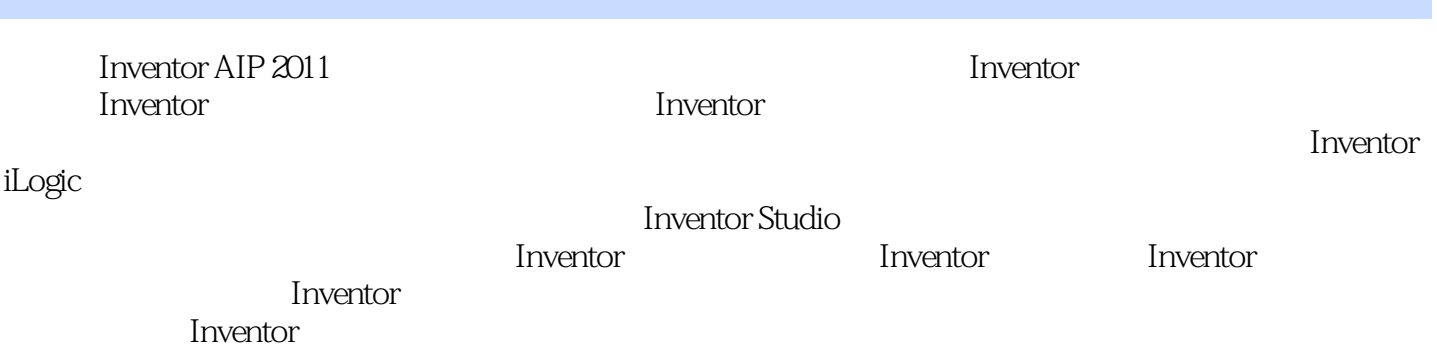

# <<Autodesk Inventor 20>>

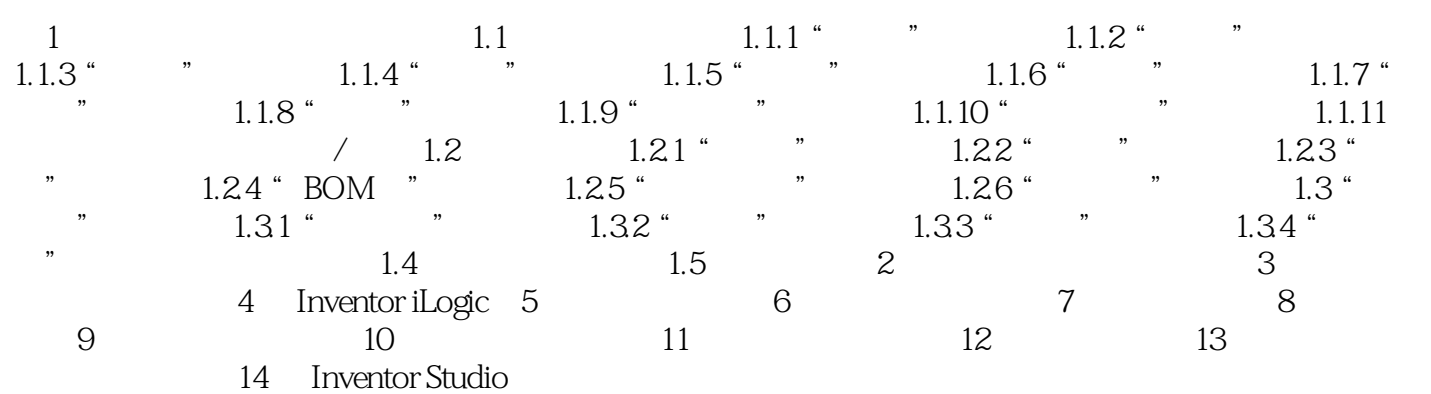

# <<Autodesk Inventor 20>>

 $4$ 

#### Inventor2011

Inventor "

 $5$ 

 $\overline{a}$ 

#### Inventor

……

 $, tushu007.com$ 

### <<Autodesk Inventor 20>>

Autodesk Inventor 2011 Autodesk

拥有超过700万用户的Autodesk是向工程和设计领域及电影、广播和多媒体领域提供软件和服务的全球

为了充分利用Autodesk品牌价值和其软件中所包含的先进设计思想,Autodesk在中国开展了Autodesk系

**Mutodesk** Autodesk Authorized Training Center ATC Autodesk

ATC Autodesk ATC系列标准培训教材和辅导资料完全依据Autodesk各种软件产品的官方技术标准开发而成,因

 $\mathop{\rm Autodesk}\nolimits$ 

 $\ln$ vent $0$ r $\ln$ Inventor

# <<Autodesk Inventor 20>>

本站所提供下载的PDF图书仅提供预览和简介,请支持正版图书。

更多资源请访问:http://www.tushu007.com